$2019$ 

 $4 \quad 2 \quad 28$ 

32 3 31

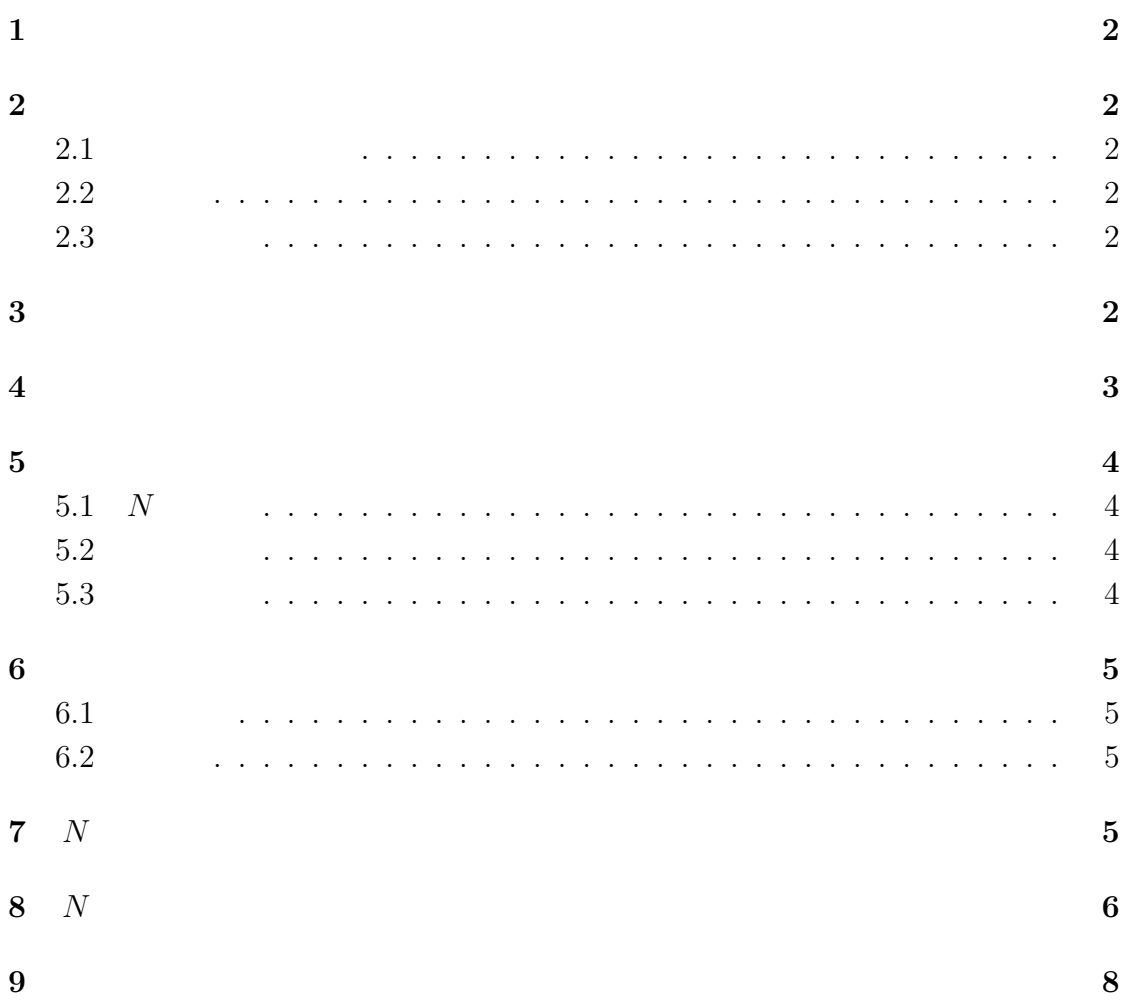

 $\overline{2}$ 

# $2.1$

 $\mathbb{R}^2$  $2 \left( \frac{1}{2} \right)$ 

# $2.2$

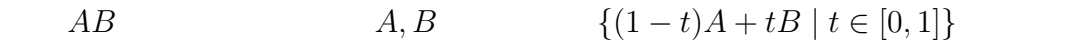

 $2.3$ 

$$
\mathbb{R}^{2} = \{(x, y) \mid x \in \mathbb{R}, y \in \mathbb{R}\}\n\begin{array}{ccc}\nx & , y & & & & \\
& (a, b) & & x & a, y \\
& & & \mathbb{R}^{2} & & \\
& & & & \n\end{array}
$$

**3** 三角形の符号付き面積

$$
P_1(x_1, y_1), P_2(x_2, y_2), P_3(x_3, y_3)
$$
  

$$
S = \frac{1}{2}((x_2 - x_1)(y_3 - y_1) - (x_3 - x_1)(y_2 - y_1))
$$

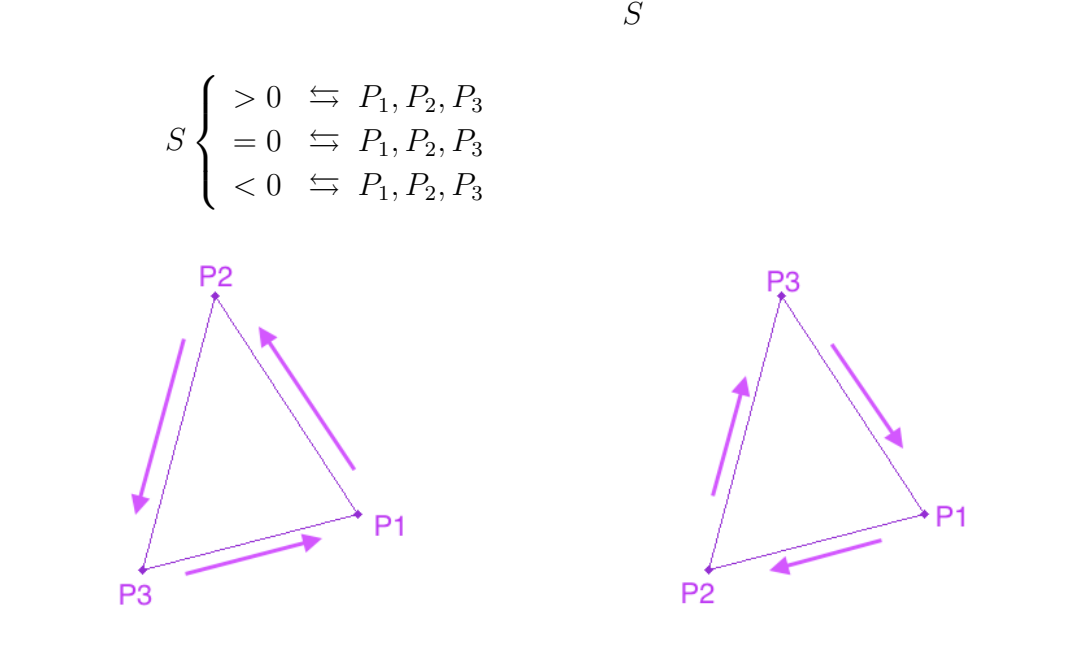

1:  $S > 0$  2:  $S < 0$  $P_1(x_1, y_1), P_2(x_2, y_2), P_3(x_3, y_3)$   $\Delta(P_1, P_2, P_3)$ 

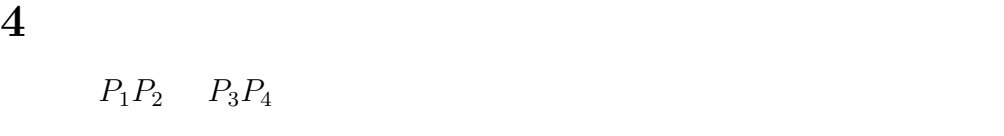

 $\Delta(P_1, P_2, P_3) \times \Delta(P_1, P_2, P_4) < 0, \qquad \Delta(P_3, P_4, P_1) \times \Delta(P_3, P_4, P_2) < 0$ 

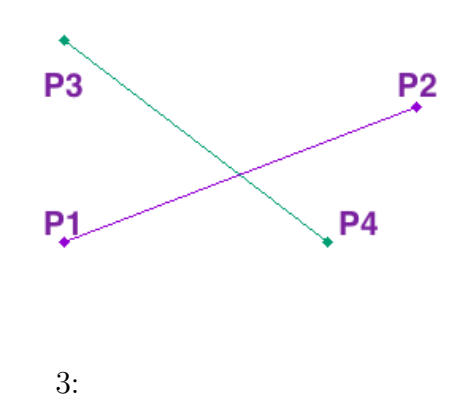

**5** 多角形

- $(1)$  $(1)$ <br> $(2)$
- $5.1 N$  $N$  $N$
- $5.2$  $P_s P_{s+1}, P_t P_{t+1}$

 $5.3$ 

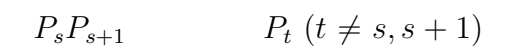

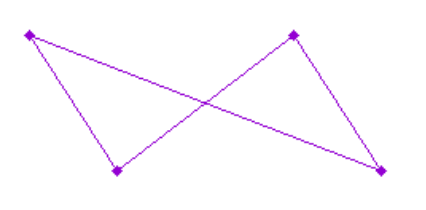

 $4:$   $5:$ 

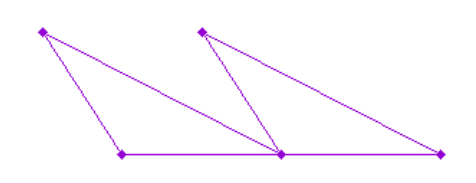

 $6.1$  $D$   $P_1$   $P_2$   $P_1P_2$ **D** (convex)

### $6.2$

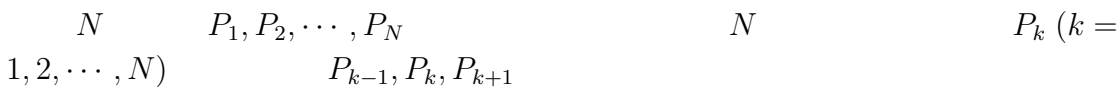

# **7** *N*

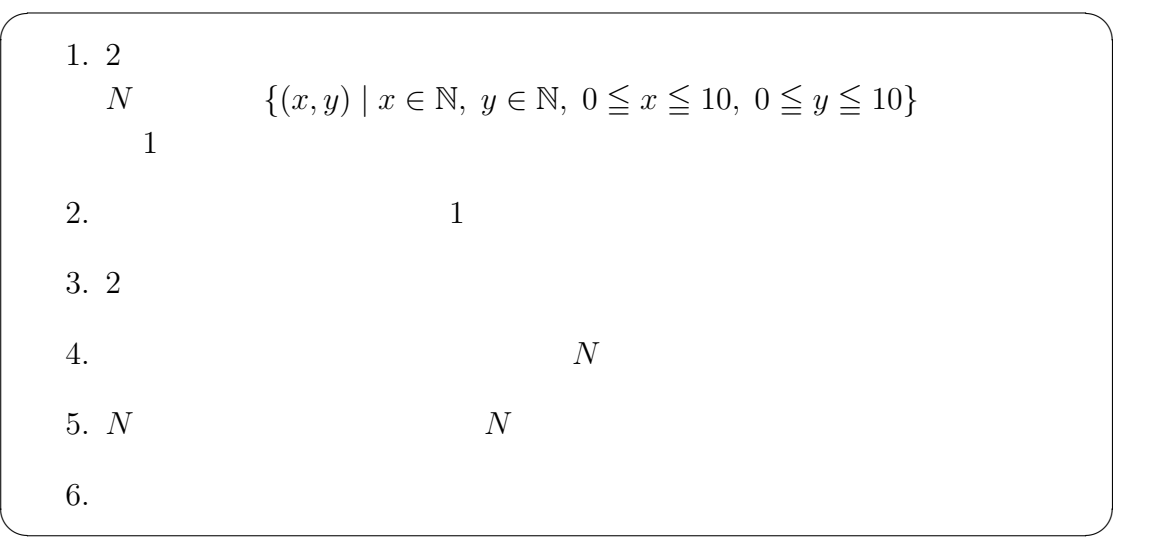

#### **6** 多角形の凸性

**8** *N* 多角形の凸性を判定するプログラム

```
#include <stdio.h>
#include <string.h>
#include <stdlib.h>
#include <math.h>
#include <time.h>
# define N (4) /* N */
\sqrt{*} * /
double SA ( int x1 , int y1 , int x2 , int y2 , int x3 , int y3 ){
  double S = (double)((x2 - x1)*(y3 - y1) - (x3 - x1)*(y2 - y1)))/2;
  return S;
}
int main (int argc, char ** argv) {
  int h, j, Polygon, Convexity, NP;
  int x[N+1], y[N+1];double T, A, B, C, D;
  double Co [N];
  char fname [20];
  srand(time(0));/*   ラ ン ダ ム に 座 標 を 用 意 す る 。* /
  for (h=0 ; h<=N ; h++)if (h < N) {
      x[h] = \text{rand}( \frac{0.11}{0.11};
      y[h] = rand()%11;
      printf ("x%d = %d, y%d = %d \n ,h, x[h], h, y[h]);
    } else {
      x[h] = x[0];y[h] = y[0];}
  }
  /*   多 角 形 か ど う か 判 定 す る 。* /
  Polygon = 1;
  NP = 1;for (h=0 ; h<=N-2 ; h++)for (i = h + 1 ; j < = N - 1 ; j++)A = SA(x[h], y[h], x[h+1], y[h+1], x[j], y[i]);
      B = SA(x[h], y[h], x[h+1], y[h+1], x[j+1], y[j+1]);
      C = SA(x[j], y[j], x[j+1], y[j+1], x[h], y[h]);D = SA(x[j], y[j], x[j+1], y[j+1], x[h+1], y[h+1]);
      printf ("A = %1f, B = %1f, C = %1f, D = %1f \nvert A, B, C, D);
       /*   隣 り 合 う 線 分 に つ い て の 条 件 付 け  * /
       if ( j == h +1 ){
   if (A == B){
```

```
Polygon = 0;
   if ((x[h] \le x[h+1] \& x[h+1] \le x[h+2]) || (x[h] \ge x[h+1] \& xx[h+1] >=x[h+2]) } {
     Polygon = 1;
     NP = 0;}
 }
    } else if ( h = = 0 & & j = = N - 1) {
 if (A == B){
   Polygon = 0;
   if ((x[j-1] <= x[h] & k & x[h] <= x[h+1]) || (x[j-1] >= x[h] & k & x[h] >= x [h + 1])) {
     Polygon = 1;
     NP = 0;}
 }
    } else {
 /*   線 分 の 交 差 判 定  * /
 if ( A *B <0 && C *D <0){
  Polygon = 0;
 }
    }
  }
}
if ( Polygon ){
  printf (" \langle n'' \rangle;
  if ( NP ){
    printf ("% d \langle n, N \rangle;
  } else {
    printf ("% d \langle n" , N \rangle;
    Polygon = 0;\mathbf{r}} else {
 printf (" \langle n'' \rangle;
}
/*   凸 多 角 形 か ど う か 判 定 す る 。* /
if ( Polygon ){
  for ( h=0 ; h<=N-1 ; h++) {
    Co[h] = SA(x[h], y[h], x[(h+1)\%N], y[(h+1)\%N], x[(h+2)\%N], y[(h+2)\%N];
    printf ("%lf\n', Co[h] );
  }
  Convexity = 1;
  for (h=0 ; h<=N-1 ; h++) {
    if ( Co [ h ] * Co [( h + 1) % N ] < 0 ){
 Convexity = 0;}
```

```
}
    if ( Convexity ){
       printf (" \langle n'' \rangle;
    } else {
      printf (" \langle n'' \rangle;
    }
  }<br>/*
  /*   座 標 を 映 し 出 す 。* /
  FILE *f;
  FILE *gid;
  sprintf (fname, "data/data.txt");
  f = fopen(fname, "w");
  for (h=0 ; h<=N ; h++)fprintf ( f , "%d\t%d\n", x[h], y[h]);
  }
  fclose(f);gid = popen (" gnuplot " , " w ");
  fprint(f(gid, "set terminal png\n\cdot n");fprint(f(gid, "set range [0:10.0] \n\n\langle n" \rangle);fprint(f(gid, "set yrange [0:10.0] \n\hbox{\n<math>n</math>"};fprintf ( gid , " set output ' anim . png ' \ n ");
  fprintf ( gid , " plot ' data / data . txt ' w lp pt 13\ n ");
  return 0;
}
```
**9 a**  $\overline{\phantom{a}}$ 

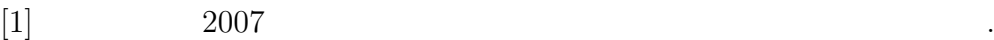

 $[2]$  and  $2001$ 

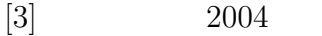

立出版.

 $[4]$  1971

 $\mathbb{R}^3$   $\mathbb{R}^3$ 

9